# **YATAY EKSENLİ RÜZGAR TÜRBİNLERİ İÇİN GÜRBÜZ TASARIM YÖNTEMİ**

# **A. Hazal Altuğ Yalçın<sup>1</sup> , Doç. Dr. İlkay Yavrucuk<sup>2</sup> , Prof. Dr. Oğuz Uzol<sup>3</sup>**

<sup>1</sup>Rüzgem, ODTÜ, <sup>2</sup>Rüzgem, ODTÜ, <sup>3</sup>Rüzgem, ODTÜ <sup>1</sup>haltug@metu.edu.tr, <sup>2</sup>ilkay.yavrucuk@ae.metu.edu.tr, <sup>3</sup>uzol@metu.edu.tr

#### **ÖZET**

Gürbüz tasarım, kontrol edemediğimiz değişkenlerden çok etkilenmeyen tasarımdır ve rüzgarın stokastik yapısı dolayısıyla rüzgar türbinleri için önemlidir. Bu makalede enerji maliyetini düşürebilmek için yatay eksenli rüzgar türbinlerinin tasarımında kullanılmak üzere Gürbüz Tasarım Simülasyonu yöntemi anlatılmıştır.

Bu yöntemde öncelikle uygun tasarım değişkenleri ve geçerli oldukları aralıklar seçilir. Sonrasında deney tasarımları yöntemi uygulanarak tasarım uzayının incelenmesini kolaylaştırır. Enerji maliyetini en çok etkileyen değişkenlerden bir alt küme oluşturularak eleme işlemi gerçekleştirilir. Hedefimiz için belirleyici olan değişkenler hedefi tanımlayan bir tepki yüzeyi denklemi oluşturmak için kullanılır. Kontrol edilemeyen tasarım değişkenlerinin performansa istatistiksel etkisinin hesaplanabilmesi için Monte Carlo simülasyonları kullanılır. Bu simülasyonların sonuçları kullanılarak enerji maliyetini düşürme olasılığı ve kontrol değişkenleri arasındaki ilişkiyi gösteren yeni bir tepki yüzeyi denklemi oluşturulur. Böylece kontrol edilebilen parametrelerle oynayarak enerji maliyetini düşürme olasılığı en yükseğe çekilebilir.

Gürbüz tasarım simülasyonu yöntemi büyük tasarım uzayının düşük hesaplama maliyeti ile incelenmesini sağlar. Sonuç olarak da hedefe ulaşma olasılığını hesaplayarak tasarımı gürültü değişkenlerine duyarsız kılar.

## **1. GİRİŞ**

Çeşitli tasarım hedeflerini dikkate alarak türbin konfigürasyonunu seçmek ve ana bileşenleri boyutlandırmak rüzgar türbini tasamının bir parçasıdır. Tasarım hedeflerine örnek olarak yüksek performans, daha düşük yapısal yükler ve daha düşük maliyet örnekler olarak gösterilebilir. Yaygın olarak kullanılan tasarım yöntemlerinden birisi karar bazlı tasarım prosedürüdür. Bu yöntemde her tasarım kararı tek tek ele alınır ancak tasarım kararları aslında birbirlerini etkiledikleri için optimum tasarıma ulaşmak kolay değildir [1].

Rüzgar enerjisine olan talepteki artış, rüzgar türbini tasarım optimizasyonunun önemini arttırmıştır. Bu optimizasyon sürecinde çeşitli maddi ve fiziksel kısıtlamalar dikkate alınmalıdır [2]. Rüzgarın stokastik yapısı, optimizasyon sürecinde belirsizliğin önemini arttırır [3]. Bu belirsizliğe karşı tasarımda güvenlik faktörlerinin kullanılması yaygın bir yoldur. Fakat, bu durum tasarımı daha tutucu hale getirilir.

Yakın zamanda yapılan bir çalışma, deterministik optimizasyon yöntemlerinin rüzgarın içerdiği belirsizlikten ötürü rüzgar türbinleri için elverişli olmadığını belirtmiştir [4]. Gürbüz tasarım (robust design), rüzgardaki belirsizliğin performans üzerindeki etkisini azaltmak için etkili bir yöntemdir. Gürbüz tasarım yöntemleri otomotiv, havacılık ve medikal endüstride de kullanılmaktadır [5].

Günümüzde rüzgar türbini tasarımına entegre bir yaklaşım eksikliği vardır [6]. Daha iyi makineler tasarlamak için güvenilir ve çok disiplinli tasarım araçlarına ihtiyaç duyulmaktadır [7].

Makalenin bundan sonraki bölümlerinde ilk olarak gürbüz tasarımın optimizasyondan farkı ve gürbüz tasarım yönteminin avantajı anlatılacaktır. Sonra ise bu yöntemi uygulamak için kullanılan temel metodlarla ilgili bilgi verilecek ve yöntemin uygulama adımları açıklanacaktır. Son olarak ise elde edilen ön sonuçlar gösterilecektir.

## **2. GÜRBÜZ TASARIM SİMÜLASYONU**

Bir tasarım optimize edildiği zaman her bir amaç için tasarım alanından bir nokta seçilir. Tasarım değişkenlerindeki bir değişiklik ya da tasarımın farklı bir operasyon noktasında çalışması performansı, tepkiyi, bilmediğimiz bir noktaya taşıyabilir. Gürbüz tasarımda ise hedef, hedeflenen performansın oynamalardan etkilenmemesidir. Optimizasyon ve gürbüz tasarım için bir örnek [Şekil](#page-1-0) 1 de gösterilmiştir.

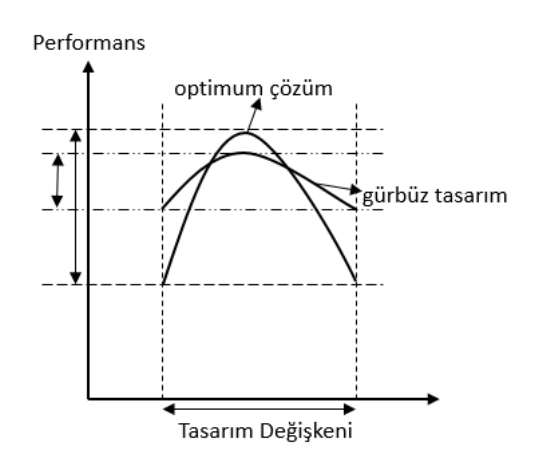

**Şekil 1.** Optimizasyon ve gürbüz tasarım arasındaki farklara örnek

<span id="page-1-0"></span>Taguchi'ye göre gürbüz tasarımın amacı; sadece performans hedeflerine ulaşmaya çalışmak değil aynı zamanda performanstaki değişimi en aza indirerek ürün ve sürecin kalitesinin arttırılmasıdır [8]. Gürbüz tasarımda kontrol edilebilen tasarım değişkenlerinin seçimiyle tasarımın tepkileri kontrol edilemeyen tasarım değişkenlerinden ve gürültüden etkilenmez hale getirilir [9].

Gürbüz tasarım simülasyonu yöntemi havacılık sistemleri tasarımında kullanılmak üzere Marvis ve çalışma ekibi tarafından önerilmiştir [10]. Bu yöntem seçilen bir performans hedefini belirsizlik parametrelerinden oluşan bir olasılık fonksiyonu olarak incelememizi sağlar.

Gürbüz tasarım simülasyonunda, tüm alt sistemler aynı anda ele alınır. Müşteri memnuniyeti, değerlendirme kriterlerini en üst düzeye çıkararak sağlanırken, tasarımsal ve çevresel kısıtlamalar da dikkate alınır. Sadece bir tasarım noktası için elde edilen optimum değer, tasarım noktasının dışındaki performansı da sağlayabilmek adına değişebilir.

## **2.1. GÜRBÜZ TASARIM SİMÜLASYONU YÖNTEMİNDE KULLANILAN METODLAR**

Gürbüz tasarım simülasyonu yöntemi bazen istatistikte de kullanılan metodlardan faydalanır. Bunların başlıcaları su şekildedir;

*Deney Tasarımları (DT)):* Tasarım uzayını büyütmek, tasarımın performansının en yüksek olduğu noktayı bulma şansını arttırır. Ancak tasarım uzayını büyütmek, tüm tasarım olasılıklarını incelemek için gerekecek hesaplama maliyetini de yükseltecektir. DT (design of experiment, DOE) yönteminin amacı tasarım uzayındaki uygun noktaları seçerek hesaplama maliyetini düşürmektir. Böylece tasarım uzayındaki tüm noktaların incelenmesi yerine yalnızca seçilmiş belli başlı noktalar incelenir. Bu noktaların yerleri, kullanılan deney tasarımları yöntemine göre değişir [11]. DT yöntemi kullanılarak seçilen tasarım noktalarının incelenmesi tasarım çıktısı ve tasarım parametreleri arasında ilişki kurmak için yeterli olmaktadır.

*Tepki Yüzeyi Denklemi (TYD):* Tepki yüzeyi denklemi (response surface equation), girdiler ve çıktılar arasındaki ilişkiyi gösteren çok boyutlu bir polinomdur [12]. DT metoduyla elde edilen girdi ve çıktı verileri kullanılarak oluşturulur. Tepki yüzeyi, tasarımcının girdi verileri için tanımladığı tasarım uzayının tek bir denkleme indirgeyerek daha düşük hesaplama maliyeti ile analizini sağlar [13]. Denklem 1 örnek bir TYD'nin nasıl formülize edildiğini gösterir.

$$
TYD = a + \sum_{i=1}^{k} b_i x_i + \sum_{i=1}^{k} c_i x_i^2 + \sum_{i=1}^{k-1} \sum_{j=i+1}^{k} d_{ij} x_i x_j \tag{1}
$$

Bu denklemde  $a, b, c$  ve  $d$  sabit katsayılar,  $x$  tasarım parametresi ve  $k$  kaç adet tasarım parametresi olduğudur.

*Ön Eleme:* Ön eleme (screening), tasarımın hedefi için önem arz etmeyen değişkenlerin elenmesiyle tasarım parametresi uzayını küçültmeye yarar. Tasarım değişkenleri geçerlilik aralıkları boyunca değiştirilirken tasarımın nasıl etkilendiği takip edilir. Tasarım sonuçlarının duyarsız olduğu parametreler elenirken sadece tasarım üzerinde etkileri fazla olan parametreler kullanılır.

*Monte Carlo Simülasyonları:*Monte Carlo Simülasyonları tasarım performansının istatiksel dağılımını bulmak için kullanılır. Bu yöntem sayesinde tasarım parametrelerindeki belirsizliğin tasarım üzerindeki etkisi olasılık dağılımı olarak incelenebilir [14]. Monte Carlo Simülasyonları esnasında çokça simülasyon koşulur ve tepki yüzeyi denklemi olmadan bu yöntemi kullanmak hesaplama maliyeti açısından oldukça elverişsizidr.

## **2.2 GÜRBÜZ TASARIM SİMÜLASYONU YÖNTEMİNİN ADIMLARI**

Gürbüz tasarım simülasyonunda ilk olarak tasarımda kullanılacak tasarım parametreleri ve onların tasarım aralıkları seçilir. DT yöntemi kullanılarak çeşitli tasarım konfigürasyonlarını veren bir tablo elde edilir ve bu tablodaki her bir konfigürasyon, bir performans yazılımı yardımı ile incelenir. Elde edilen performans sonuçları ve tasarım konfigürasyonları incelenerek bir ön eleme işlemi gerçekleştirilir. Burada amaç, hedef olarak seçilen performans çıktısı üzerinde etkisi olan tasarım parametrelerinden bir alt küme oluşturmak ve bu kümenin dışında kalan tasarım parametrelerini eleyerek tasarım uzayını küçültmektir. Bu andan itibaren tasarım parametresi olarak yalnızca ön elemeyi geçen parametreler kullanılır.

Yeni bir DT oluşturulur ve bu veriler kullanılarak performans çıktısı ve her bir tasarımsal kısıtlama için ayrı ayrı TYD oluşturulur. Artık tasarım parametreleri ve performans çıktısı arasındaki ilişki tek bir denkleme indirgenmiştir ve tasarım uzayını incelemek için bu denklem kullanılacaktır. Tasarım parametreleri kontrol edilebilen ve kontrol edilemeyen parametreler olarak iki sınıfa ayrılır. TYD kullanılarak kontrol edilebilen parametrelerin kontrol edilemeyen parametreler üzerindeki etkileri incelenir ve kontrol parametreleri ile oynanarak performans çıktısının ortalaması hedeflenen değere yaklaştırılır. Gerektiği durumlarda gürültü parametrelerinin etkisini azaltmak için performanstan bir miktar fedakarlık yapılabilir.

Sadece kontrol edilebilen parametreler kullanılarak son bir DT oluşturulur. Kontrol edilemeyen parametreler için ise olasılık dağılımları seçilir. Bu dağılımların seçimi ya geçmiş davranışları dikkate alınarak ya da parametrelerin alacağı değerler ile ilgili genel beklentiler göz önünde bulundurularak yapılabilir. DT tablosundaki her bir kontrol edilebilen değişken konfigürasyonu için Monte Carlo simülasyonları yapılır. Bu simülasyonlar gürültü değişkenlerinin olasılık dağılımları dikkate alınarak ayarlanır. Çıktılar kullanılarak hedefin histogram grafiği oluşturulur ve bu grafiğe standart sürekli olasılık yoğunluk fonksiyonu (pdf) ve kümülatif yoğunluk fonksiyonu (cdf) tanımlanır. Kümülatif yoğunluk fonksiyonları performans çıktısının hedeflenenden daha düşük ya da daha yüksek değer alma olasılığını gösterir. Bu olasılıklar kullanılarak kontrol edilebilen parametreler cinsinden bir TYD oluşturulur. Bu TYD kontrol edilebilen tasarım parametreleri ile hedeflenen performansa ulaşma olasılığı arasındaki ilişkiyi temsil eder. Bu denklem sayesinde hedefe ulaşma olasılığını maksimize eden tasarım parametreleri konfigürasyonu bulunabilir. Bu konfigürasyonun tasarımsal kısıtlamaları sağlamasının da kontrol edilmesi gerekmektedir.

Sürecin sonunda hedeflenen değerden daha yüksek (ya da isteğe göre düşük) bir çıktı elde etme olasılığını maximize eden ve bunu yaparken tasarımsal kısıtlamaları da dikkate alan gürbüz bir tasarım elde edilmiştir. Gürbüz tasarım simülasyonu yöntemi "Tasarımım hedefe ulaşıyor mu?" sorusuna istatiksel olarak yanıt verir. Bütün süreç [Şekil](#page-3-0) 2'de blok diyagram kullanılarak özetlenmiştir.

<span id="page-3-0"></span>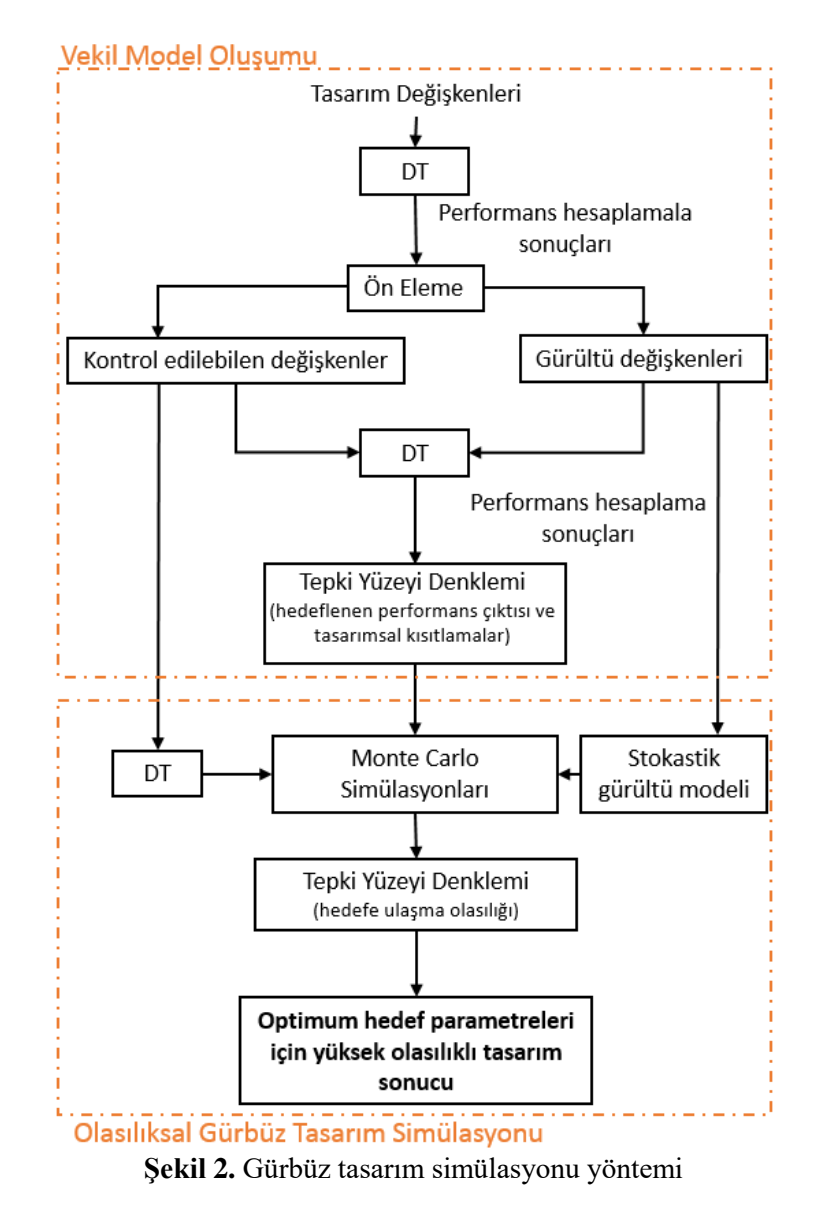

## **3. ÖN SONUÇLAR**

NREL 5MW yatay eksenli rüzgar türbini tasarımın referansı olarak kullanılmıştır. Bu çalışmada tasarım parametreleri bıçak geometrisini tanımlayan veter dağılımı, burulma açısı dağılımı ve kanat profilinin kalınlık-veter oranı olarak seçilmiştir. Veter ve burulma açısı parametreleri NREL 5MW rüzgar türbini için 19 farklı kanat açıklığı noktasında tanımlıdır. Bu sebeple her iki dağılım, 19 farklı kanat açıklığı noktasında tanımlanmış veter ve burulma açısı olarak kabul edilmiştir. Ayrıca bu türbinde silindirik olmayan 6 farklı kanat profili kullanılmış olduğu için kanat profili kalınlık-veter oranı 6 noktada değiştirilmiştir. Böylece 19 adet veter, 19 adet burulma açısı ve 6 adet kanat profili kalınlık-veter oranı olmak üzere toplamda 44 adet tasarım parametresi vardır. Bu parametrelerin bir bıçak üzerindeki dağılımı [Şekil](#page-4-0) 3'te görülmektedir.

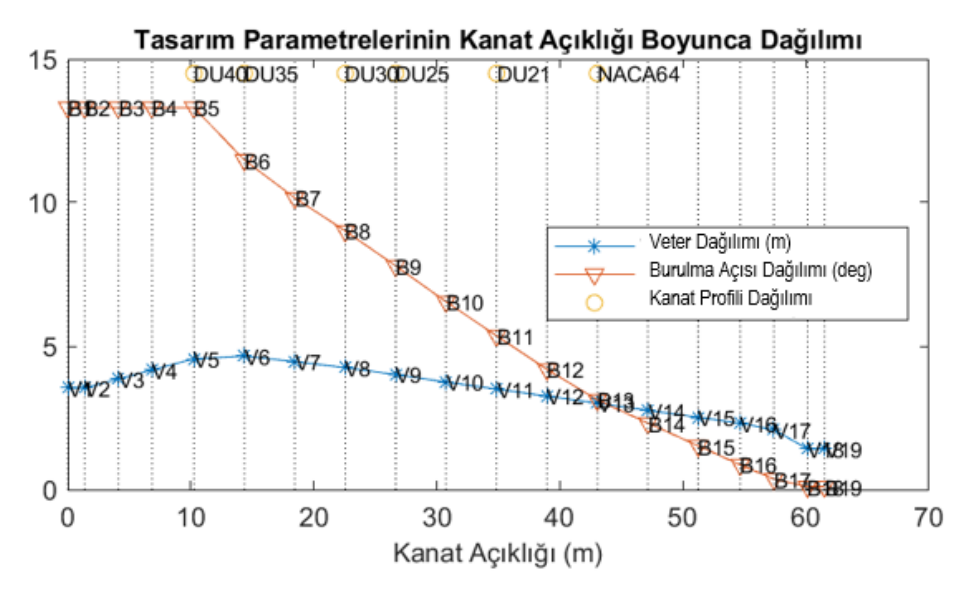

**Şekil 3.**Tasarım parametrelerinin kanat boyunca dağılımı

<span id="page-4-0"></span>Güç çıktısını maximize etmek tasarım hedefi olarak seçilmiştir. Güç çıktıları, oluşturulan DT konfigurasyonları için çok disiplinli aeroelastik bir hesaplama programı olan FAST kullanılarak hesaplanmıştır [16]. Hesaplamalar farklı türbülanslarda ve ortalama rüzgar hızı 11m/s olan rüzgar alanında yapılmıştır. 11 m/s rüzgar hızı güç çıktısının nominal değere ulaştığı rüzgar hızına (11.2 m/s) çok yakındır.

Eğer tasarım parametrelerinin iki seviyedeki tüm konfigürasyonlarının güç çıktısı üzerindeki etkileri incelenmek istenseydi 2<sup>44</sup> adet simülasyon yapılması gerekirdi. Bu sayıyı azaltmak için "Fractional Factorial DT" yöntemi kullanılmıştır. Bu yöntemden üç ve daha fazla parametrenin etkileşimleri göz ardı edilmiştir. Bu yöntem yapılması gereken deney sayısını 128+1=129 a kadar düşürür. 128 deney tasarım parametreleninin minimum ve maximum noktalarında, geriye kalan 1 deney ise tam orta noktada yapılmıştır. Orta noktada yapılan simülasyonun amacı parametrelerin kuadratik etkisini de gözlemleyebilmektir. Orta nokta olarak referans tasarım olan NREL 5MW değerleri kullanılmıştır. Tasarım parametlerinin minimum ve maksimum noktaları ise veter ve burulma açısı için referans değelerinden ±%5 ve kanat profili kalınlıkveter oranı için referans değerlerinden ±%3 oynanarak hesaplanmıştır. DT tablosu istatiksel hesaplama yazılımı olan JMP kullanılarak oluşturulmuştur [15].

Elde edilen güç çıktıları türbülanstan dolayı salınımlıdır. Her bir DT konfigürasyonu için bu salınımların ortalaması alınmıştır. Alınan sonuçlar analiz edilerek parametrelerin güç üzerindeki etkileri incelenmiştir.

Parametrelerin güç üzerindeki bireysel etkisini gözlemlemek için Pareto grafiği kullanılmıştır. Praeto grafiğinde, tasarım parametrelerinin güç çıktısı üzerindeki bireysel etkileri çubuklar olarak ifade edilir. Çubuklar ne kadar uzunsa değişkenin çıktı üzerindeki etkisi o kadar çoktur [17]. Düşük türbülanslı bir rüzgar alanında güç çıktısı için elde edilen Pareto grafiği [Şekil](#page-5-0) 4'te gösterilmiştir. Bu grafiğe bakarak güç çıktısını en çok kanat açıklığının ucuna doğru olan veter parametrelerinin etkilediği görülmektedir.

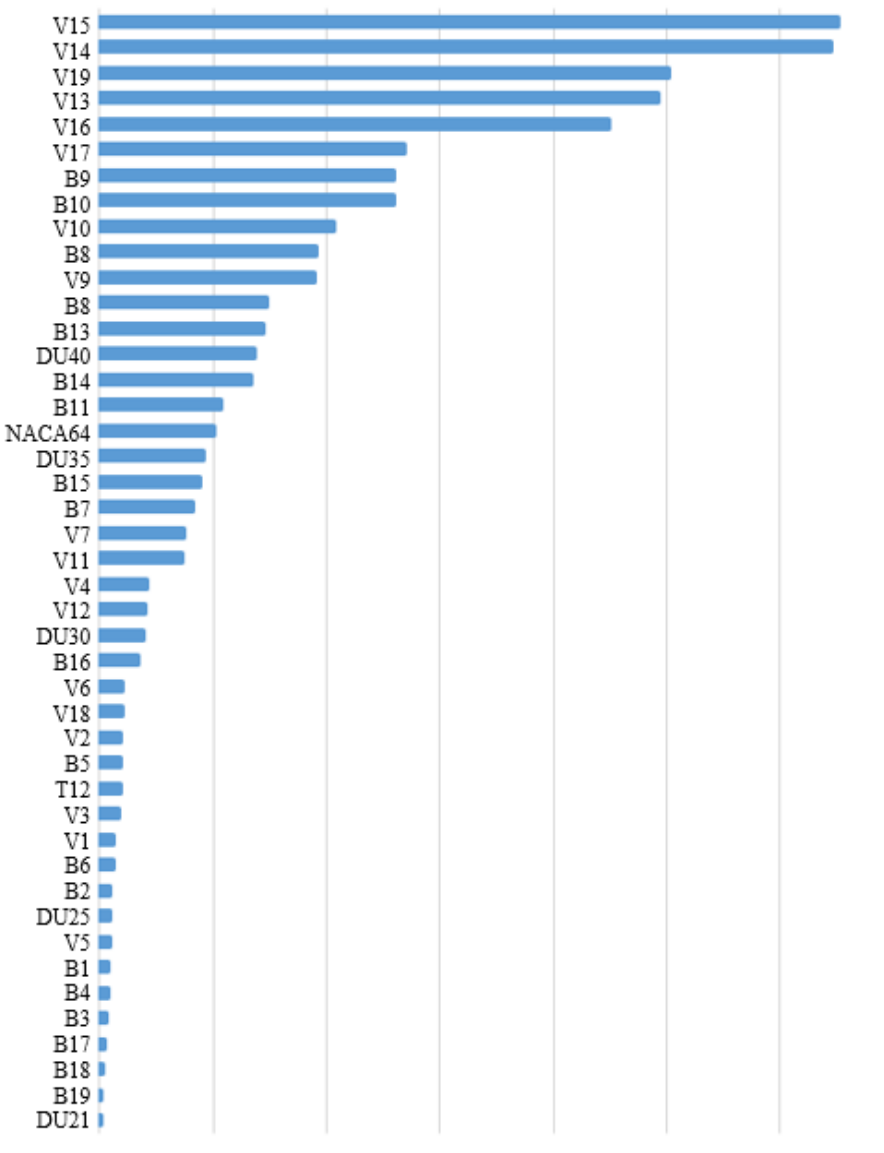

**Şekil 4.** Güç çıktısı için tasarım değişkenlerinin Pareto grafiği

<span id="page-5-0"></span>Pareto grafiğinindeki çubukların uzunluğu t-oranı hesaplaması ile çizilir. Parametrenin estimasyon değerinin standart hataya oranı t-oranını verir [18]. Denklem 2 de t-oranının nasıl hesaplandığı gösterilmiştir. Bu oran ne kadar büyükse tasarım parametresinin çıktı üzerindeki etkisi de o kadar büyüktür.

$$
t_{\hat{\beta}} = \frac{\hat{\beta}}{s/\sqrt{n}}\tag{2}
$$

Bu denklemde  $\hat{\beta}$ ,  $\beta$  parametresinin tahmin edilen değeri, s popülasyonun standart hatası ve n popülasyon büklüğüdür.

Önemli parametrelerin kanat üzerindeki dağılımını görselleştirebilmek adına veter, burulma açısı ve kanat profili kalınlık-veter oranı parametlerinin t-oranı değerleri kanat açıklığı boyunca çizilmiştir. [Şekil](#page-6-0) 5 ve [Şekil](#page-6-1) 6 tasarım değişkenlerinin güç çıktısı üzerindeki etkisini farklı türbülans değerlerinde göstermektedir. Bu şekillere bakarak parametrelerin güç çıktısı üzerindeki etkisinin türbülansa göre değiştiği ancak önemli parametre alt kümesinin türbülanstan etkilenmediği sonucunu çıkarabiliriz.

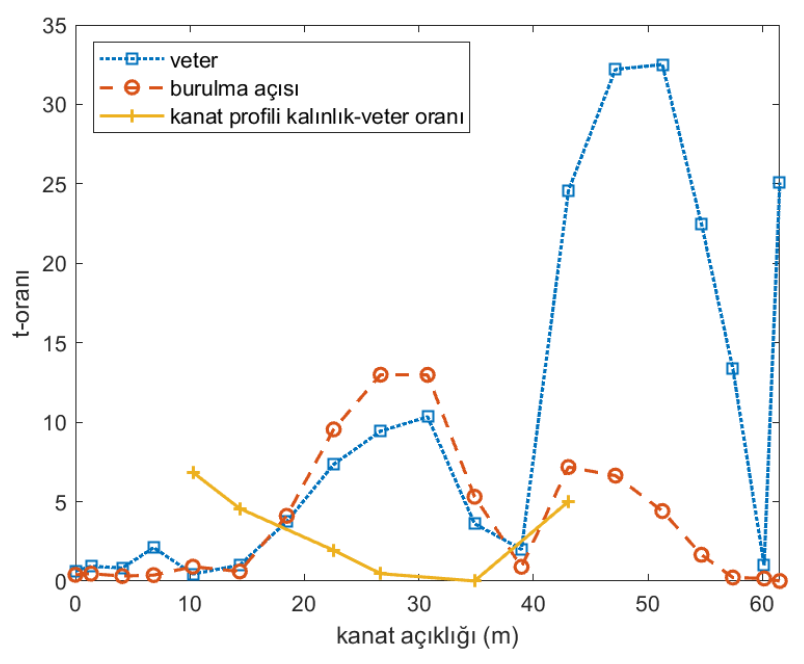

<span id="page-6-0"></span>**Şekil 5.** Tasarım parametrelerinin %5 türbülans için güç çıktısı üzerindeki etkileri

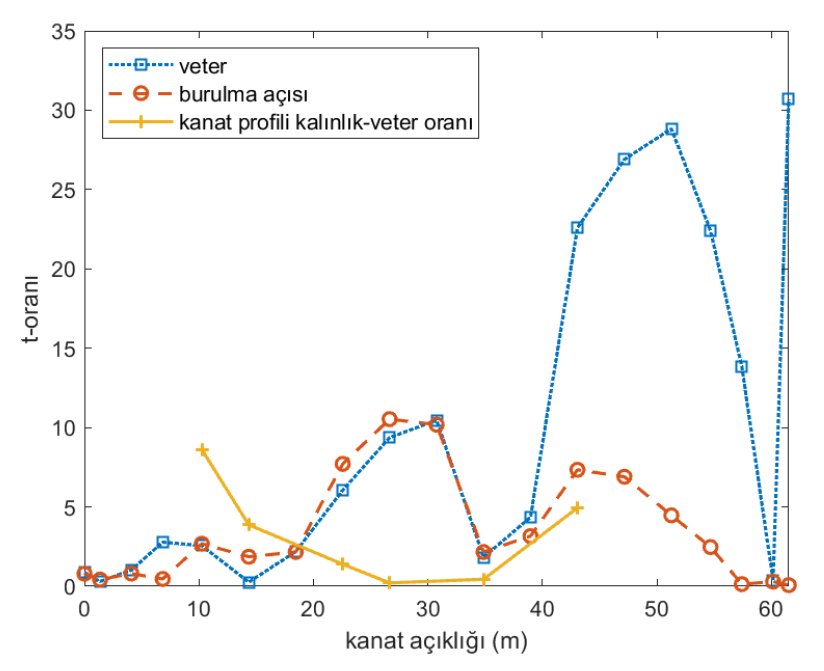

<span id="page-6-1"></span>**Şekil 6.** Tasarım parametrelerinin %20 türbülans için güç çıktısı üzerindeki etkileri

Elde edilen sonuçlara bakarak kanat açıklığının ortasından itibaren veter parametrelerinin güç çıktısı üzerinde etkili olduğu sonucuna varabiliriz.

Ön eleme Pareto Prensibi kullanılarak yapılabilir. Bu prensibe göre performanstaki değişimin %80'i, tasarım parametrelerinin %20'ine bağlıdır [17]. Buradan yola çıkarak 8 ya da 9 parametre seçilmesi gerekmektedir.

Düşük türbülanslı durum için, [Şekil](#page-5-0) 4'te gösterilen pareto grafiğine bakarak ön elemeden geçen tasarım parametreleri V15, V14, V19, V13, V16, V17, B9 ve B10 olarak listelenebilir. B10 ve V10 (Pareto sıralamasında 8. ve 9. parametreler) arasındaki t-oranı arasında bir kopma olduğu için 8 parametrenin kullanılmasına karar verilmiştir. Böylece güç çıktısını en çok etkileyen 8 parametre seçilmiş ve parametre sayısı 44'ten 8'e düşürülmüştür. Bundan sonraki adımlarda bu 8 parametreyi kullanarak tasarıma devam edilecektir.

#### **4. SONUÇ**

Bu çalışmada Gürbüz Tasarım Simülasyonu yönteminin yatay eksenli rüzgar türbinleri tasarımında kullanımı önerilmiştir. Gürbüz Tasarım Simülasyonu yöntemi DT , ön eleme ve TYD gibi metodları kullanarak büyük bir tasarım uzayını düşük hesaplama maliyetleri ile inceler. Tasarım boyunca, çevresel ve tasarımlar kısıtlamalar göz önünde bulundurulur. Bu yöntemle tasarımın gürültü değişkenlerinden etkilenmesi minimuma indirilmektedir. Tasarımın sonucu standart bir optimizasyondan faklı olarak hedefe ulaşma olasılığı olarak hesaplanır.

Ön sonuçlar olarak DT oluşturulmuş ve veter, burulma açısı ve kanat profili veter-kalınlık oranları dağılımını temsil eden tasarım parametreleri arasında ön eleme yapılmıştır. Yapılan bu ön eleme sonucunda ilk başta 44 olarak belirlenen tasarım parametresi sayısı 6 adet veter ve 2 adet burulma açısı parametresi olmak üzere 8'e düşürülmüştür.

### **KAYNAKLAR**

- [1] **Rekuc, S. J.** 2005. *Eliminating design alternatives under interval-based uncertainty.* Doktora tezi, Georgia Institute of Technology.
- [2] **Chehouri, A., Younes, R., Ilinca, A., ve Perron, J.** 2015. *Review of performance optimization techniques applied to wind turbines.* Applied Energy 142 ,s. 361-388.
- [3] **Ning, S. A., Damiani, R., ve Moriarty, P. J.** 2014. *Objectives and constraints for wind turbine optimization.* Journal of Solar Energy Engineering 136, 4, 041010.
- [4] **Yang, H., ve Zhu, Y**. 2015. *Robust design optimization of supporting structure of offshore wind turbine*. Journal of Marine Science and Technology 20, 4, s. 689-702.
- [5] **Bektas, E., Broermann, K., Pe** canac, G., Rzepka, S., Silber, C., ve Wunderle, B. 2017.*Robust design optimization: On methodology and short review. In Thermal, Mechanical and Multi-Physics Simulation and Experiments in Microelectronics and Microsystems (EuroSimE)*, 18th International Conference on 2017, IEEE, s. 1-7.
- [6] **Van Kuik, G., ve Peinke, J.** 2016. *Long-term research challenges in wind energy-A research agenda by the european academy of wind energy*, vol. 6. Springer.
- [7] **Bortolotti, P., Bottasso, C. L., ve Croce, A.** 2016. *Combined preliminary-detailed design of wind turbines.* Wind Energy Science 1, 1-71.
- [8] **Lin, Y.** 2004. *An effcient robust concept exploration method and sequential exploratory experimental design*. PhD thesis, Georgia Institute of Technology.
- [9] **Taguchi, G.** 1986. *Introduction to quality engineering: designing quality into products and processes*. Tech. Rep.
- [10] **Mavris, D., Bandte, O., ve Schrage, D.** 1996. *Application of probabilistic methods for the determination of an economically robust hsct configuration.* 6. Symposium on Multidisciplinary Analysis and Optimization (1996), s. 4090.
- [11] **DeLaurentis, D. A., Mavris, D. N., Schrage, D. P.,** 1996. *System synthesis in preliminary aircraft design using statistical methods.* 8/13 September 1996, 20th Congress of the Intenational Council of the Aeronautical Sciences, Sorrento, İtalya.
- [12] **Gunst, R. F.,** 1996. *Response surface methodology: process and product optimization using designed experiments*.
- [13] **Unal, R., Stanley, D. O., Joyner, C. R.** 1994. *Parametric model building and design optimization using response surface methods*. Journal of Parametrics 14, 1994, s. 81-96.
- [14] **Mavris, D. N., Bandte, O., ve DeLaurentis, D. A**.1999. *Robust design simulation: a probabilistic approach to multidisciplinary design .* Journal of Aircraft 36, 1 ,1999, s. 298- 307.
- [15] **Institute, S.** *JMP 8 User Guide*. SAS Institute, 2009.
- [16] **Jonkman, J. M., ve Buhl Jr, M. L.** 2005. *Fast user's guide-updated august 2005. Tech. rep.,* National Renewable Energy Laboratory (NREL), Golden, CO.
- [17] **Hines, W. W., Montgomery, D. C., ve Borror, D. M. G. C. M.** 2008. *Probability and statistics in engineering.* John Wiley & Sons.
- [18] **Box, G. E., Hunter, W. G., Hunter, J. S.** *Statistics for experimenters*